## Package 'hellno'

August 29, 2016

Type Package

Title Providing 'stringsAsFactors=FALSE' Variants of 'data.frame()' and 'as.data.frame()'

Version 0.0.1

Date 2015-12-14

Author Peter Meissner

Maintainer Peter Meissner <retep.meissner@gmail.com>

Description Base R's default setting for 'stringsAsFactors' within 'data.frame()' and 'as.data.frame()' is supposedly the most often complained about piece of code in the R infrastructure. The 'hellno' package provides an explicit solution without changing R itself or having to mess around with options. It tries to solve this problem by providing alternative 'data.frame()' and 'as.data.frame()' functions that are in fact simple wrappers around base R's 'data.frame()' and 'as.data.frame()' with 'stringsAsFactors' option set to 'HELLNO' ( which in turn equals FALSE ) by default.

License MIT + file LICENSE

URL <https://github.com/petermeissner/hellno>

BugReports <https://github.com/petermeissner/hellno/issues>

LazyData TRUE Suggests testthat RoxygenNote 5.0.1 NeedsCompilation no Repository CRAN Date/Publication 2015-12-14 18:34:03

### R topics documented:

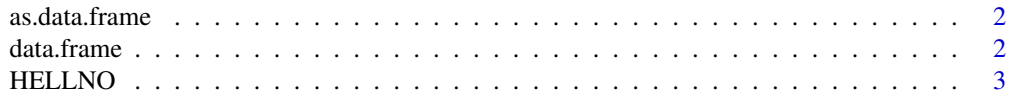

#### <span id="page-1-0"></span>**Index** [4](#page-3-0)

<span id="page-1-1"></span>as.data.frame *alternative as.data.frame() implementation*

#### Description

hellno::as.data.frame() wraps up base::as.data.frame() so that stringAsFactors is set to HELLNO  $( ==$  FALSE  $)$  by default

#### Usage

```
as.data frame(x, row.name = NULL, optional = FALSE,stringsAsFactors = HELLNO, ...)
```
#### Arguments

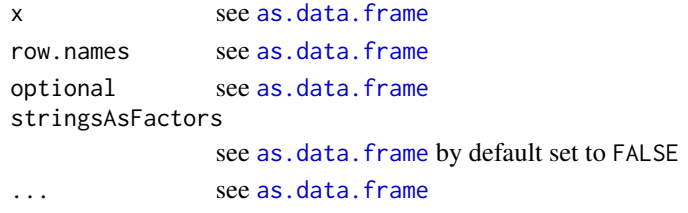

#### See Also

[as.data.frame](#page-1-1)

<span id="page-1-2"></span>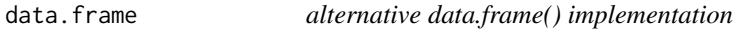

#### Description

hellno::data.frame() wraps up base::data.frame() so that stringAsFactors is set to HELLNO ( == FALSE ) by default

#### Usage

data.frame(..., stringsAsFactors = HELLNO)

#### Arguments

see [data.frame](#page-1-2) stringsAsFactors see [data.frame](#page-1-2) by default set to FALSE

#### See Also

[data.frame](#page-1-2)

<span id="page-2-0"></span>

#### Description

logical constant for FALSE

#### Usage

HELLNO

#### Format

logi FALSE

# <span id="page-3-0"></span>Index

∗Topic datasets HELLNO, [3](#page-2-0)

as.data.frame, *[2](#page-1-0)*, [2](#page-1-0)

data.frame, *[2](#page-1-0)*, [2](#page-1-0)

HELLNO, [3](#page-2-0)